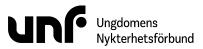

| Datum                 | 2 november 2023          |
|-----------------------|--------------------------|
| Plats                 | Google Meet              |
| Närvarande ledamöter  | Johan Dixelius           |
|                       | Louis Eckeskog           |
|                       | Simon Elfström Schönbeck |
|                       | Lina Sultan              |
|                       | Sebastian Udenius        |
| Närvarande tjänstemän |                          |

## § 4:1 Mötets öppnande

Simon Elfström Schönbeck förklarade mötet öppnat klockan 20:06.

## § 4:2 Fastställande av föredragningslista

Mötet beslutade

bifalla förslaget att fastställa föredragningslistan.

### § 4:3 Val av mötesfunktionärer

## § 4:3a Val av mötesordförande

Simon Elfström Schönbeck föreslog **att** välja Simon Elfström Schönbeck till mötesordförande.

Mötet beslutade

bifalla förslaget att välja Simon Elfström Schönbeck till mötesordförande.

## § 4:3b Val av mötessekreterare

Simon Elfström Schönbeck föreslog **att** välja Sebastian Udenius till mötessekreterare.

Mötet beslutade

bifalla förslaget att välja Sebastian Udenius till mötessekreterare.

## § 4:3c Val av justerare

Simon Elfström Schönbeck föreslog **att** välja Johan Dixelius och Lina Sultan till justerare.

Mötet beslutade

bifalla förslaget att välja Johan Dixelius och Lina Sultan till justerare.

# § 4:4 Jäv

Mötet kunde inte finna något ärende där jäv kan förekomma.

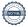

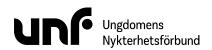

## § 4:5 Beslutsärenden

## § 4:5a Tillsättande av ny generalsekreterare

Rekryteringsgruppen föredrog en presentation av kandidaten:

Jonas Larsson har jobbat inom Ungdomens Nykterhetsförbund i nästan 10 år - varav sex år som biträdande generalsekreterare. Vi tror att den erfarenhet som han har samlat på sig under åren kommer vara värdefull för organisationen i processen kring framtidens nykterhetsrörelse och vårt nya ekonomiska läge.

Rekryteringsgruppen föreslog att välja Jonas Larsson till generalsekreterare.

Mötet beslutade

bifalla förslaget att välja Jonas Larsson till generalsekreterare.

# § 4:6 Övriga frågor

Mötet behandlade inga övriga frågor.

### § 4:7 Nästa möte

Nästa möte äger rum i Stockholm 10-12 november 2023.

Lina Sultan

John Dixlos

#### § 4:8 Mötets avslutande

Simon Elfström Schönbeck förklarade mötet avslutat klockan 20:16.

Sebastian Udenius

Simon Elfström Schönbeck

# Verifikat

Transaktion 09222115557506809668

## Dokument

#### FS04

Huvuddokument

2 sidor

Startades 2023-12-14 15:21:59 CET (+0100) av Josefin

Larsson (JL)

Färdigställt 2023-12-21 15:32:53 CET (+0100)

## Initierare

Josefin Larsson (JL)

Ungdomens Nykterhetsförbund

Org. nr 878500-1622

josefin@unf.se

# Signerare

Simon Elfström Schönbeck (SES)

simon.schonbeck@unf.se

Simon Elfström Schönbeck

Signerade 2023-12-21 15:32:53 CET (+0100)

Lina Sultan (LS)

Lina.sultan@unf.se

LinaSultan

Signerade 2023-12-18 17:38:07 CET (+0100)

Johan Dixelius (JD)

johan.dixelius@unf.se

Signerade 2023-12-14 15:32:44 CET (+0100)

Sebastian Udenius (SU)

sebastian.udenius@unf.se

Sebastian Udenius

Signerade 2023-12-14 15:23:14 CET (+0100)

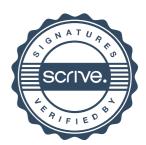

# Verifikat

Transaktion 09222115557506809668

Detta verifikat är utfärdat av Scrive. Information i kursiv stil är säkert verifierad av Scrive. Se de dolda bilagorna för mer information/bevis om detta dokument. Använd en PDF-läsare som t ex Adobe Reader som kan visa dolda bilagor för att se bilagorna. Observera att om dokumentet skrivs ut kan inte integriteten i papperskopian bevisas enligt nedan och att en vanlig papperutskrift saknar innehållet i de dolda bilagorna. Den digitala signaturen (elektroniska förseglingen) säkerställer att integriteten av detta dokument, inklusive de dolda bilagorna, kan bevisas matematiskt och oberoende av Scrive. För er bekvämlighet tillhandahåller Scrive även en tjänst för att kontrollera dokumentets integritet automatiskt på: https://scrive.com/verify

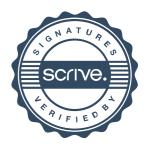